## Package 'geeM'

October 13, 2022

<span id="page-0-0"></span>Type Package

Title Solve Generalized Estimating Equations

Version 0.10.1

Date 2018-05-21

Author Lee McDaniel [aut, cre], Nick Henderson [aut], Melanie Prague [ctb] (Suggested code to fix weighting)

Maintainer Lee McDaniel <lmcda4@lsuhsc.edu>

Depends Matrix

Imports stats, methods

Suggests geepack, testthat, MuMIn

Description GEE estimation of the parameters in mean structures with possible correlation between the outcomes. User-specified mean link and variance functions are allowed, along with observation weighting. The 'M' in the name 'geeM' is meant to emphasize the use of the Matrix package, which allows for an implementation based fully in R.

License GPL-3

ByteCompile TRUE

NeedsCompilation no

Repository CRAN

Date/Publication 2018-06-18 15:49:55 UTC

### R topics documented:

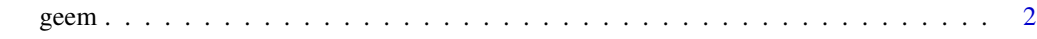

**Index** [6](#page-5-0) **6** 

#### <span id="page-1-0"></span>Description

Calculate coefficients and nuisance parameters using generalized estimating equations. Link and Variance functions can be specified by the user. Similar to [glm](#page-0-0).

#### Usage

```
geem(formula, id, waves=NULL, data = parent.frame(), family = gaussian,
corstr = "independence", Mv = 1, weights = NULL, corr.mat = NULL, init.beta = NULL,
init.alpha = NULL, init.phi = 1, scale.fix = FALSE, nodummy=FALSE, sandwich = TRUE,
useP = TRUE, maxit = 20, tol = 1e-05)
```
#### Arguments

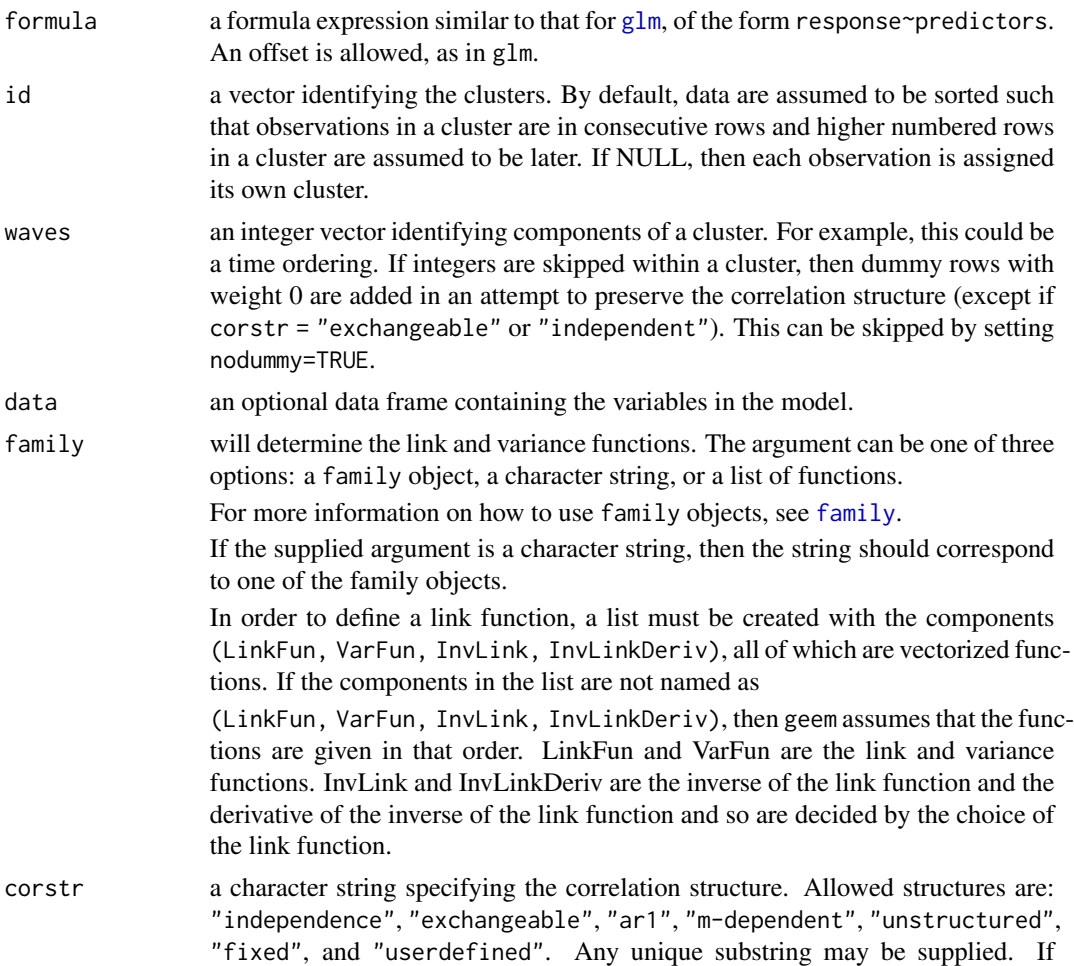

<span id="page-2-0"></span>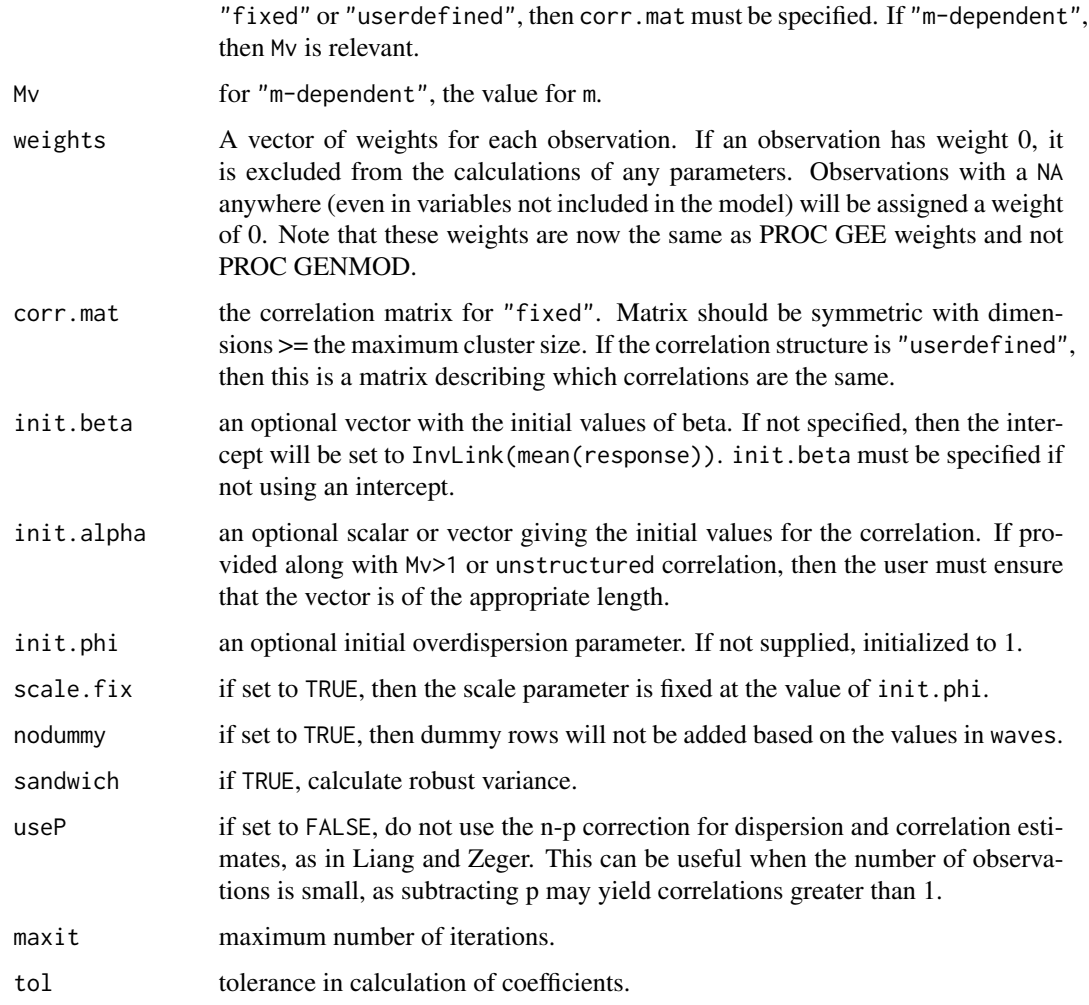

#### Details

Users may specify functions for link and variance functions, but the functions must be vectorized functions. See [Vectorize](#page-0-0) for an easy way to vectorize functions. Vectorize should be used sparingly, however, as it can lead to fairly slow function calls. Care must be taken to ensure that convergence is possible with non-standard functions.

Offsets must be specified in the model formula, as in glm.

For the "userdefined" correlation option, the function accepts a matrix with consecutive integers. geem only looks at the upper triangle of the matrix. Any entry given as 0 will be fixed at 0. All entries given as 1 will be assumed to be the same as each other and will be assumed to be possibly different from entries with a 2, and so on.

If observations are dropped because they have a weight of 0, then the denominator for the moment estimates of the correlation matrices are calculated using the number of non-zero Pearson residuals for the correlation structures unstructured, userdefined and m-dependent with Mv>1. Therefore residuals numerically equal to 0 may cause problems in the calculation of correlation parameters.

#### <span id="page-3-0"></span>Value

An object of class "geem" representing the fit.

#### Author(s)

Lee McDaniel and Nick Henderson

#### See Also

[glm](#page-0-0), [formula](#page-0-0), [family](#page-0-0)

#### Examples

```
### Generated Negative Binomial Data
generatedata <- function(beta,alpha,gamma,X,T,n) {
     mean.vec <- exp(crossprod(t(X),beta))
     y <- matrix(0,nrow=n,ncol=T)
     y[,1] <- rnbinom(n,mu = mean.vec[1],size=mean.vec[1]/gamma)
     for (i in 1:n) {
        for (t in 2:T) {
           innovation_mean \leq meanvec[t] - alpha*(sqrtmean.vec[t]*mean,vec[t+1]))I <- rnbinom(1,mu= innovation.mean,size= innovation.mean/gamma)
           first.shape <- alpha*sqrt(mean.vec[t]*mean.vec[t-1])/gamma
           second.shape <- mean.vec[t-1]/gamma - first.shape
           u \le - rbeta(1, shape1 = first. shape, shape2=second. shape)
           a \leftarrow \text{rbinom}(1, \text{size=}\text{y}[i, t-1], \text{prob}=u)y[i, t] = a + I}
     }
     longform \leq c(t(y))print(apply(y,2,mean))
   simdata <- data.frame(count = longform, time = rep(X[,2],times=n),subject=rep(c(1:n),each=T))
     return(simdata)
}
X \leftarrow \text{cbind}(\text{rep}(1,5), c(-.5, -.25, 0, .25, .5))testdat <- generatedata(beta=c(1,.5),alpha=.2,gamma=.5,X=X,T=5,n=3000)
far1 <- geem(count~ time, id=subject ,data = testdat, family=poisson,
corstr="ar1")
### Ohio respiratory data from geepack
if(require(geepack)){
data("ohio", package="geepack")
resplogit <- geem(resp ~ age + smoke + age:smoke, id=id, data = ohio, family = binomial,
\text{constr} = \text{"m-dep"}, Mv=1)
  LinkFun <- function(arg){qcauchy(arg)}
  InvLink <- function(arg){pcauchy(arg)}
  InvLinkDeriv <- function(arg){dcauchy(arg)}
  VarFun <- function(arg){arg*(1-arg)}
  FunList <- list(LinkFun, VarFun, InvLink, InvLinkDeriv)
```
geem 5

```
respcauchit <- geem(resp ~ age + smoke + age:smoke, id=id, data = ohio, family = FunList,
 \text{corr} = \text{"m-dep"}, Mv=1)}
### Seizure data from geepack
if(require(geepack)){
data("seizure", package="geepack")
seiz.l <- reshape(seizure,
varying=list(c("base","y1", "y2", "y3", "y4")),
v.names="y", times=0:4, direction="long")
seiz.l <- seiz.l[order(seiz.l$id, seiz.l$time),]
seiz.l$t <- ifelse(seiz.l$time == 0, 8, 2)
seiz.l$x \leftarrow ifelse(seiz.l$time == 0, 0, 1)
seiz \leq geem(y\leq x + trt + x:trt+ offset(log(t)), id=id,data = seiz.l,
family = poisson, corstr = "exchangeable")
}
```
# <span id="page-5-0"></span>Index

∗ models geem, [2](#page-1-0) ∗ robust geem, [2](#page-1-0) family, *[2](#page-1-0)*, *[4](#page-3-0)* formula, *[4](#page-3-0)* geeM *(*geem*)*, [2](#page-1-0) geem, [2](#page-1-0) geeM-package *(*geem*)*, [2](#page-1-0) glm, *[2](#page-1-0)*, *[4](#page-3-0)*

Vectorize, *[3](#page-2-0)*